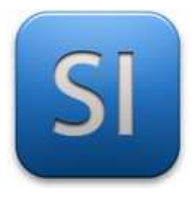

Durée : 03H00

#### **Objectif :**

→ **Prototyper** le dispositif de régulation d'un réseau de chaleur dans une habitation.

Préalable : *l'activité 2c doit être faite pour comprendre le contexte de cette activité.* 

#### **Prototyper le dispositif de régulation de température implique de :**

- → **Câbler** correctement du matériel,
- → **Programmer** un fonctionnement dans le respect du cahier des charges.

#### **Composants à mettre en œuvre pour le prototypage :**

Connecteur pile 9V

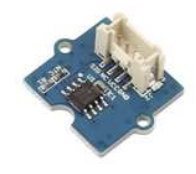

Capteur de température<br>Grove 101020015

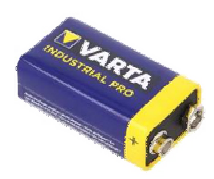

Pile 9V CC

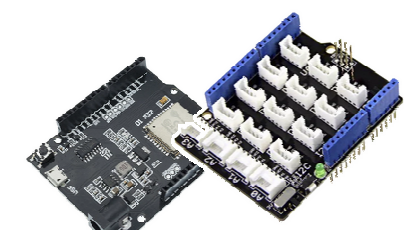

Microcontrôleur ESP32 + Shield Régulateur de

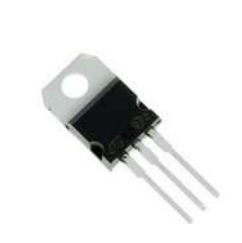

tension LM7805

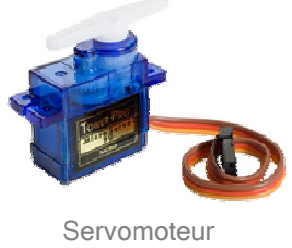

SG90

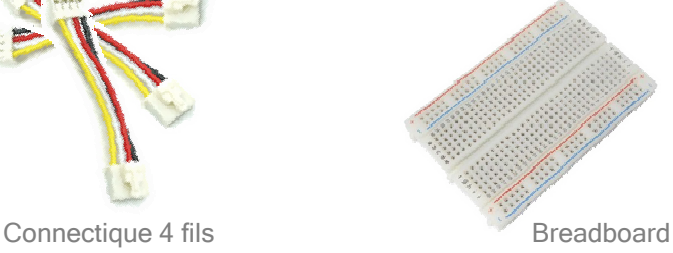

**Dans toute la suite, seul le mode automatique est considéré** ; l'algorigramme vu en partie C de l'activité 2a s'en trouve allégé (voir celui de l'activité 2b !).

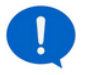

*Pour des raisons évidentes de sécurité, nous ne manipulerons ni gaz, ni flamme.* 

*Par soucis de simplicité, la température de consigne sera définie directement dans le programme.*

### **Cahier des charges :**

 $\rightarrow$  Le pilotage de l'électrovanne qui distribue le gaz est limité à la gestion de la position du servomoteur.

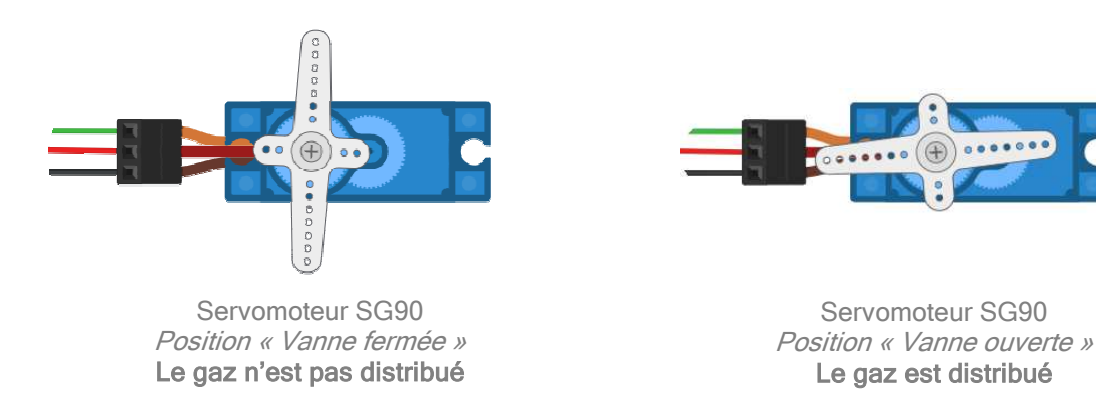

- → Si la température réelle de l'habitat  $T_{reelle}$  est inférieure à la température de consigne *Tconsigne* , alors le gaz est distribué.
- → Si la température réelle de l'habitat *T<sub>reelle</sub>* est supérieure ou égale à la température de consigne *Tconsigne* , alors le gaz n'est pas distribué.
- $\rightarrow$  Petit plus en option : La température réelle de l'habitat ( $T_{\text{reelle}}$ ) sera affichée dans la console de l'EDI avec son unité (°C).

### **Spécifications techniques :**

- $\rightarrow$  La température de l'habitat évolue dans la plage : + 5°C < Thabitat < + 40°C
- $\rightarrow$  On admet une précision sur la mesure de la température du logement :  $\Delta T_{\text{habitat}}$  = 4°C
- $\rightarrow$  La température de consigne est fixée à  $T_{\text{consime}} = 19 \,^{\circ}C$  (pour faire plaisir à l'exécutif).
- $\rightarrow$  La température de consigne  $T_{\text{conserve}}$  sera écrite en dur dans le programme.

### **Contraintes matérielles :**

- $\rightarrow$  Carte de développement imposée : ESP32 avec shield
- $\rightarrow$  Langage de programmation : Python

# **PARTIE A**

*Positionnement du travail dans une démarche de projet* 

**Consulter** la fiche de cours n°4 du chapitre 1, en particulier le synoptique donné à la page 2.

**Q1 – Entourer** dans le synoptique simplifié ci-dessous les compétences (un numéro et sa vignette) qui vont être travaillées au regard du travail à faire, c'est-à-dire le prototypage du système de régulation.

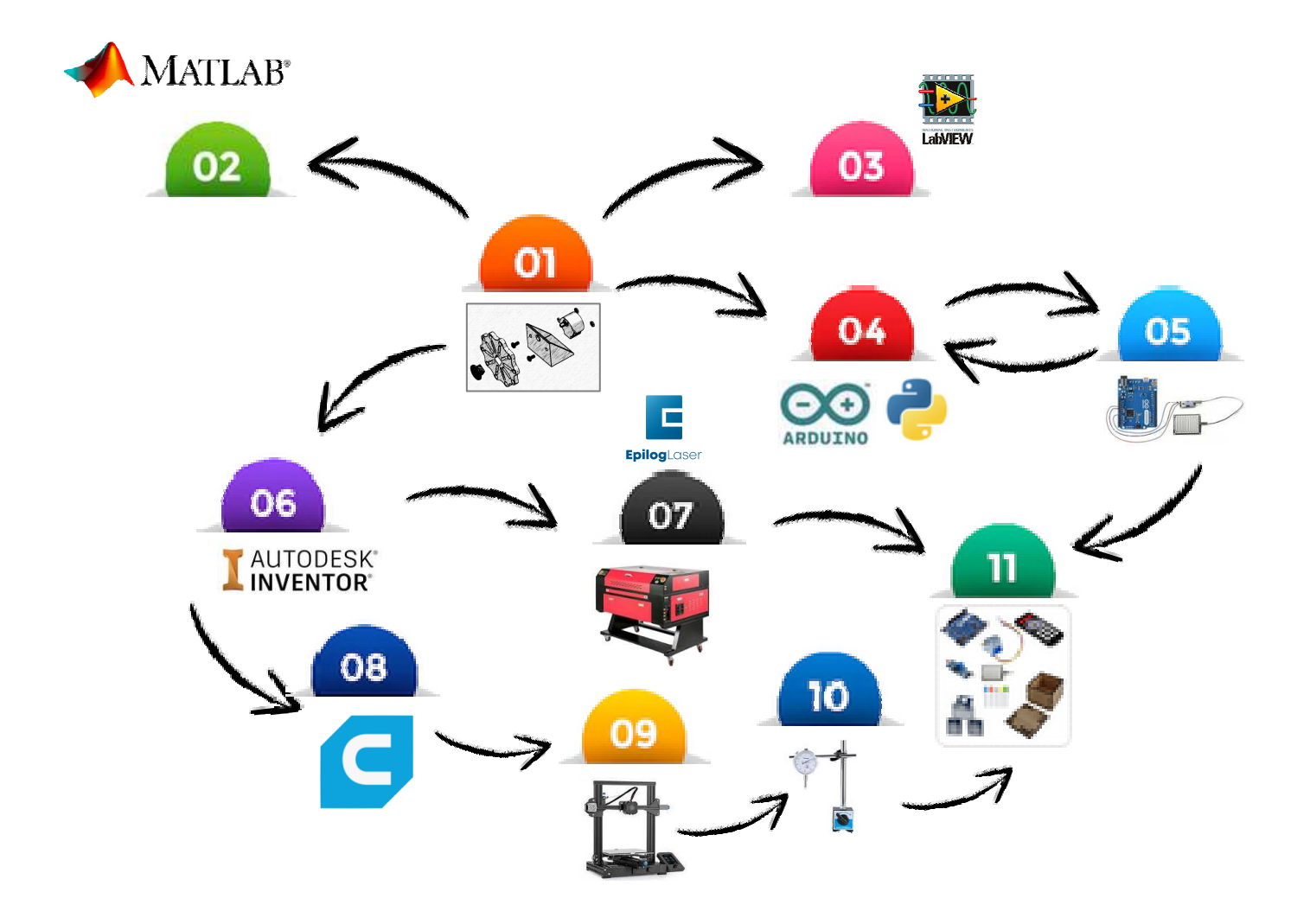

## **PARTIE B**

*Analyse fonctionnelle des composants* 

#### **Q2 – Positionner** les cinq composants demandés dans le modèle fonctionnel.

*Les composants à considérer font partie de la liste définie dans la page 1.*

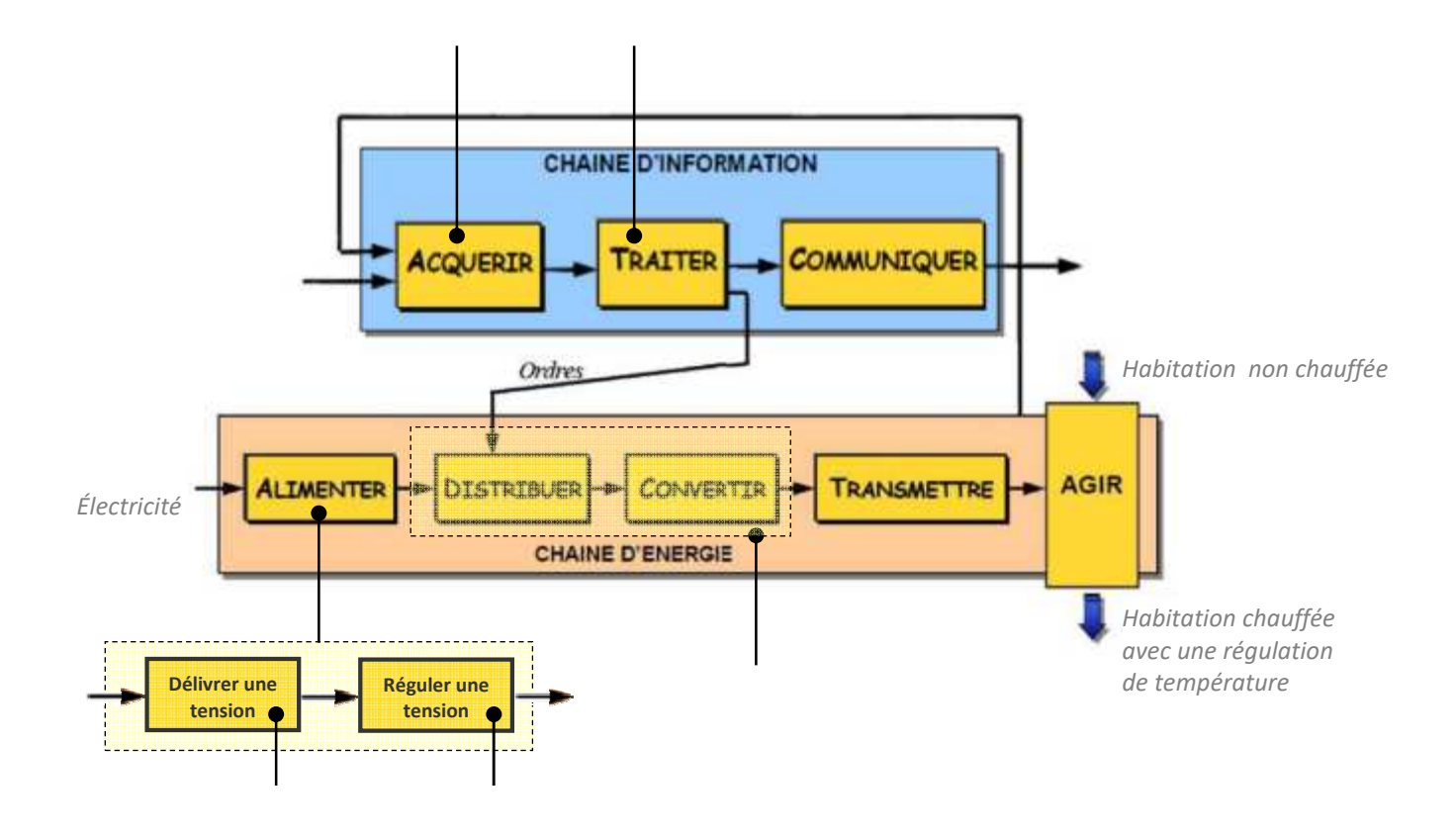

**PARTIE C**  *Câblage des composants* 

#### **Câbler** les composants.

*Consulter les datasheets en ligne (capteur Grove, Shield, carte ESP32, etc.).*

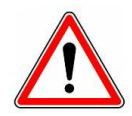

**Régler le shield sur 3,3V pour l'adapter à la carte ESP32.** 

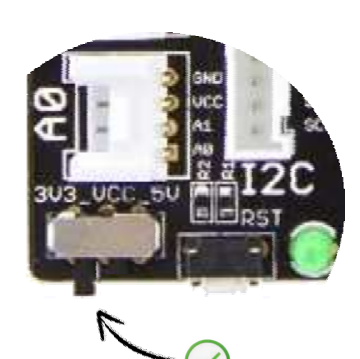

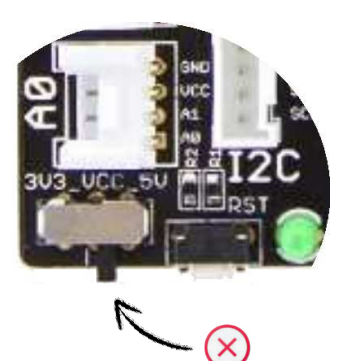

 **Appeler** le professeur avant d'aller plus loin.

## **PARTIE D**

#### *Validation du choix de capteur*

*On s'attache ici à vérifier si les caractéristiques générales du capteur de température Grove 101020015 sont compatibles avec les spécifications du contexte qui est le nôtre.* 

 **Consulter** la datasheet du capteur de température Grove 101020015.

**Q2 – Donner** en °C la plage de température pour laquelle le capteur est prévu :

**Q3 – Donner** en °C la tolérance du capteur :

**Q4 – Calculer** en °C l'intervalle de tolérance du capteur :

\_\_\_\_\_\_\_\_\_\_\_\_\_\_\_\_\_\_\_\_\_\_\_\_\_\_\_\_\_\_\_\_\_\_\_\_\_\_\_\_\_\_\_\_\_\_\_\_\_\_\_\_\_\_\_\_\_\_\_\_\_\_\_\_\_\_\_\_\_\_\_\_\_\_\_\_\_\_\_\_\_\_\_\_\_

\_\_\_\_\_\_\_\_\_\_\_\_\_\_\_\_\_\_\_\_\_\_\_\_\_\_\_\_\_\_\_\_\_\_\_\_\_\_\_\_\_\_\_\_\_\_\_\_\_\_\_\_\_\_\_\_\_\_\_\_\_\_\_\_\_\_\_\_\_\_\_\_\_\_\_\_\_\_\_\_\_\_\_\_\_

\_\_\_\_\_\_\_\_\_\_\_\_\_\_\_\_\_\_\_\_\_\_\_\_\_\_\_\_\_\_\_\_\_\_\_\_\_\_\_\_\_\_\_\_\_\_\_\_\_\_\_\_\_\_\_\_\_\_\_\_\_\_\_\_\_\_\_\_\_\_\_\_\_\_\_\_\_\_\_\_\_\_\_\_\_

\_\_\_\_\_\_\_\_\_\_\_\_\_\_\_\_\_\_\_\_\_\_\_\_\_\_\_\_\_\_\_\_\_\_\_\_\_\_\_\_\_\_\_\_\_\_\_\_\_\_\_\_\_\_\_\_\_\_\_\_\_\_\_\_\_\_\_\_\_\_\_\_\_\_\_\_\_\_\_\_\_\_\_\_\_

\_\_\_\_\_\_\_\_\_\_\_\_\_\_\_\_\_\_\_\_\_\_\_\_\_\_\_\_\_\_\_\_\_\_\_\_\_\_\_\_\_\_\_\_\_\_\_\_\_\_\_\_\_\_\_\_\_\_\_\_\_\_\_\_\_\_\_\_\_\_\_\_\_\_\_\_\_\_\_\_\_\_\_\_\_

\_\_\_\_\_\_\_\_\_\_\_\_\_\_\_\_\_\_\_\_\_\_\_\_\_\_\_\_\_\_\_\_\_\_\_\_\_\_\_\_\_\_\_\_\_\_\_\_\_\_\_\_\_\_\_\_\_\_\_\_\_\_\_\_\_\_\_\_\_\_\_\_\_\_\_\_\_\_\_\_\_\_\_\_\_

**Q5 – Conclure** sur la capabilité du capteur au regard des spécifications imposées. *Un textuel court mais précis et bien construit est attendu.*

 **Appeler** le professeur avant d'aller plus loin.

### **PARTIE E**

*Étalonnage du capteur* 

*Afin de réaliser le programme, il s'avère nécessaire de connaître pour le capteur la relation donnant la tension Vout (en V) qu'il délivre en fonction de la température Treelle (en °C) à laquelle il est soumis.* 

*La relation mathématique* ( ) *Treelle* = *Vf out s'appelle « courbe d'étalonnage » ; il faut la trouver…* 

 **Consulter** la datasheet du capteur de température Grove 101020015 et **constater** que la relation  $T_{\sf{reelle}}=f(V_{\sf out})$  n'est pas donnée (pas de chance ; il va falloir construire la courbe d'étalonnage…).

## **Hypothèse forte : on admet que le capteur a un comportement linéaire.**

 **Construire** la courbe d'étalonnage  $T_{\text{reelle}} = f(V_{\text{out}})$  du capteur.

- *Suivre la procédure donnée dans les documents en ligne « Mise en œuvre >> Etalonnage des capteurs ».*
- *Voir avec le professeur pour le nombre de points de mesure à prendre en compte.*
- *Les températures mini et maxi sont à caler autour des limites de la plage de température de l'habitat.*
- *Télécharger et travailler dans le classeur Excel « Modèle pour étalonnage.xls ».*

 **Imprimer** et **coller** ici le graphique fait sous Excel (appeler le professeur pour vérification préalable).

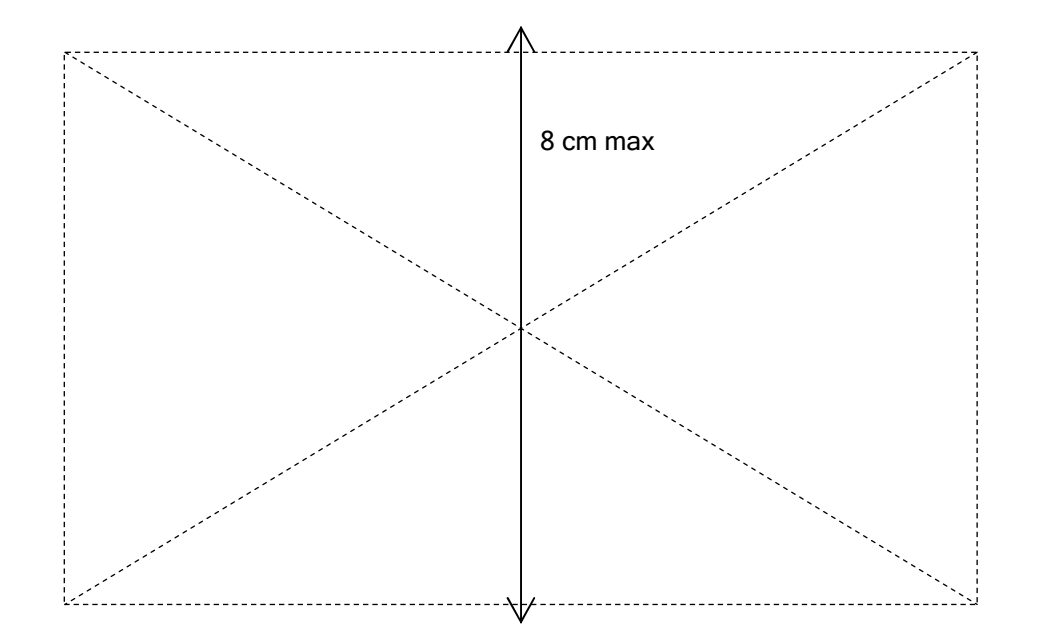

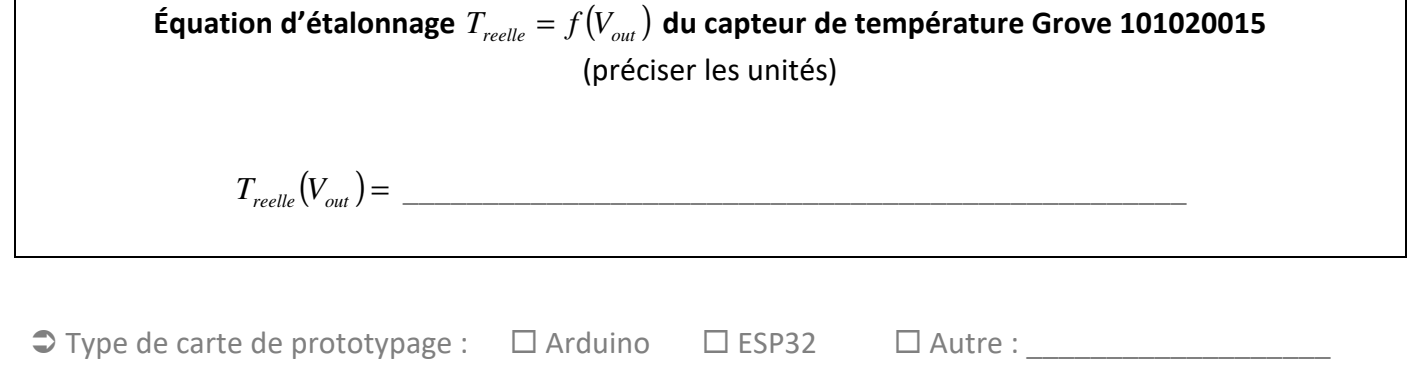

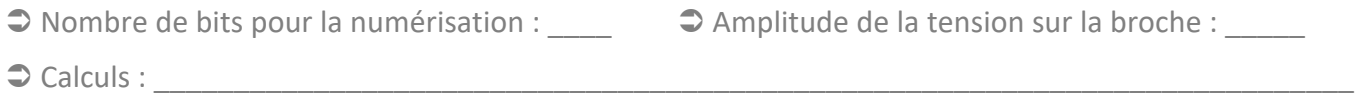

\_\_\_\_\_\_\_\_\_\_\_\_\_\_\_\_\_\_\_\_\_\_\_\_\_\_\_\_\_\_\_\_\_\_\_\_\_\_\_\_\_\_\_\_\_\_\_\_\_\_\_\_\_\_\_\_\_\_\_\_\_\_\_\_\_\_\_\_\_\_\_\_\_\_\_\_\_\_\_\_\_\_\_\_\_

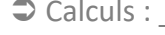

**Équation**  $T_{reelle}(N)$  à utiliser dans le programme (préciser les unités)  $T_{real} (N) =$ 

### **PARTIE F**  *Programmation du fonctionnement*

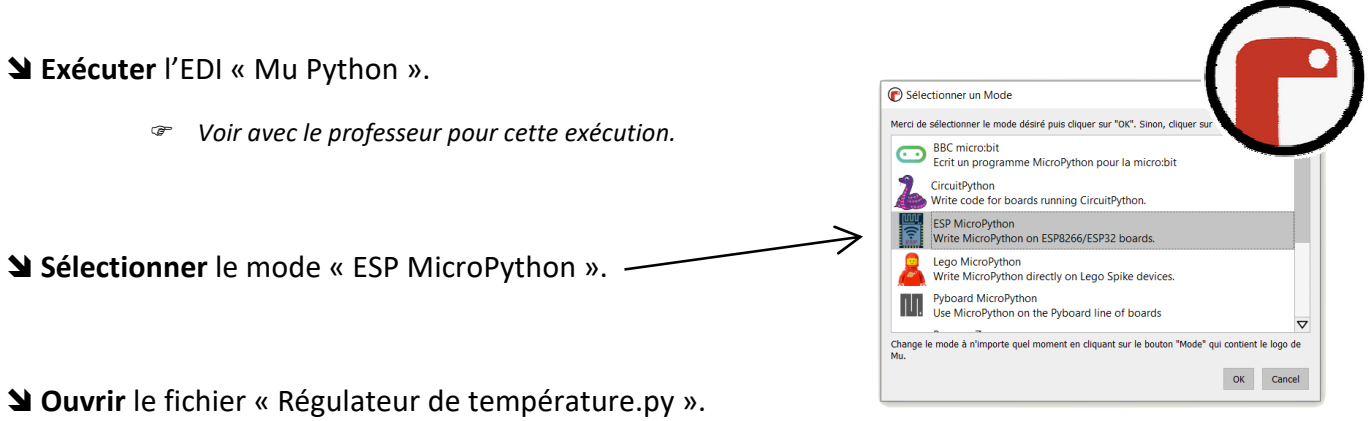

*Ce programme sera à compléter (on vous dira plus loin avec quoi).* 

**Analyser le code** de façon à en comprendre l'essentiel et peut être deviner ce qui manque.

*Recouper les lignes de code avec l'algorigramme de l'activité 2b pour comprendre ce qu'elles signifient.* 

**Intégrer dans le code** la valeur de la température de consigne « T<sub>consigne</sub> ».

*voir les spécifications techniques en page 2.* 

**Intégrer dans le code** la courbe d'étalonnage de la température mesurée,  $T_{\text{reelle}}(N)$ .

Note : les variables utilisées dans le code sont les suivantes :

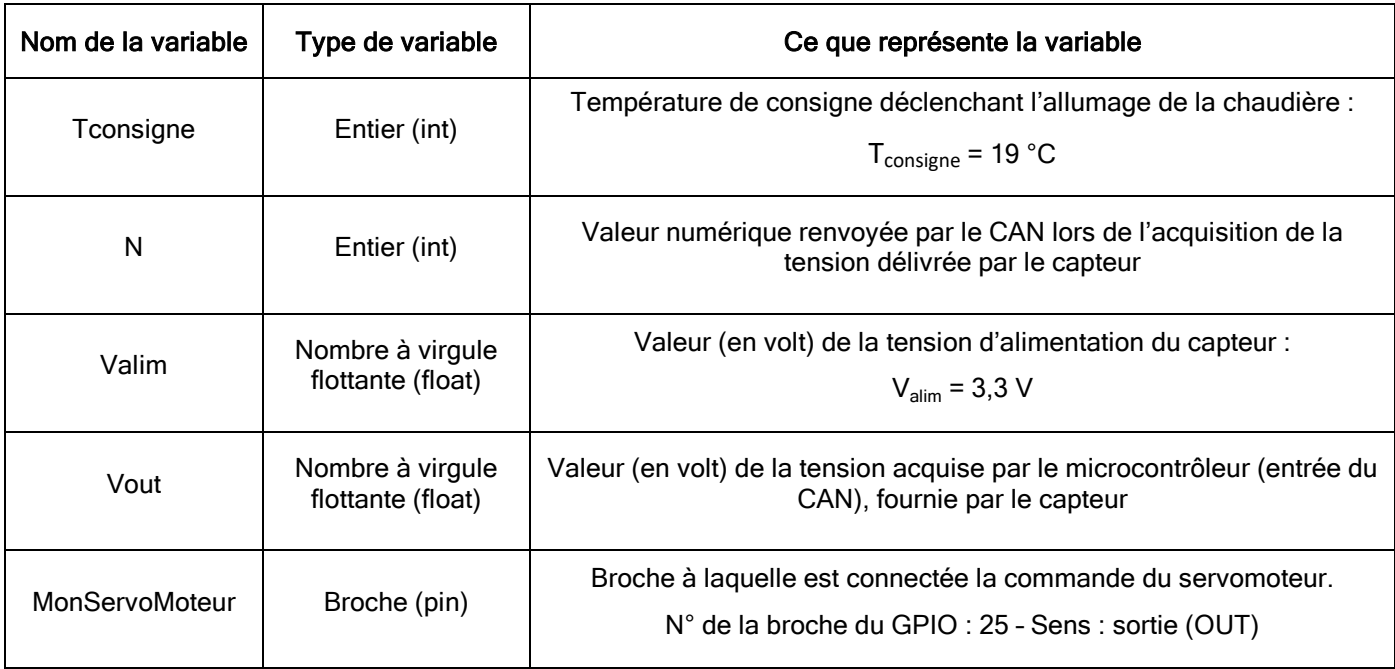